IBM 5400-L10

 $3.1$ 

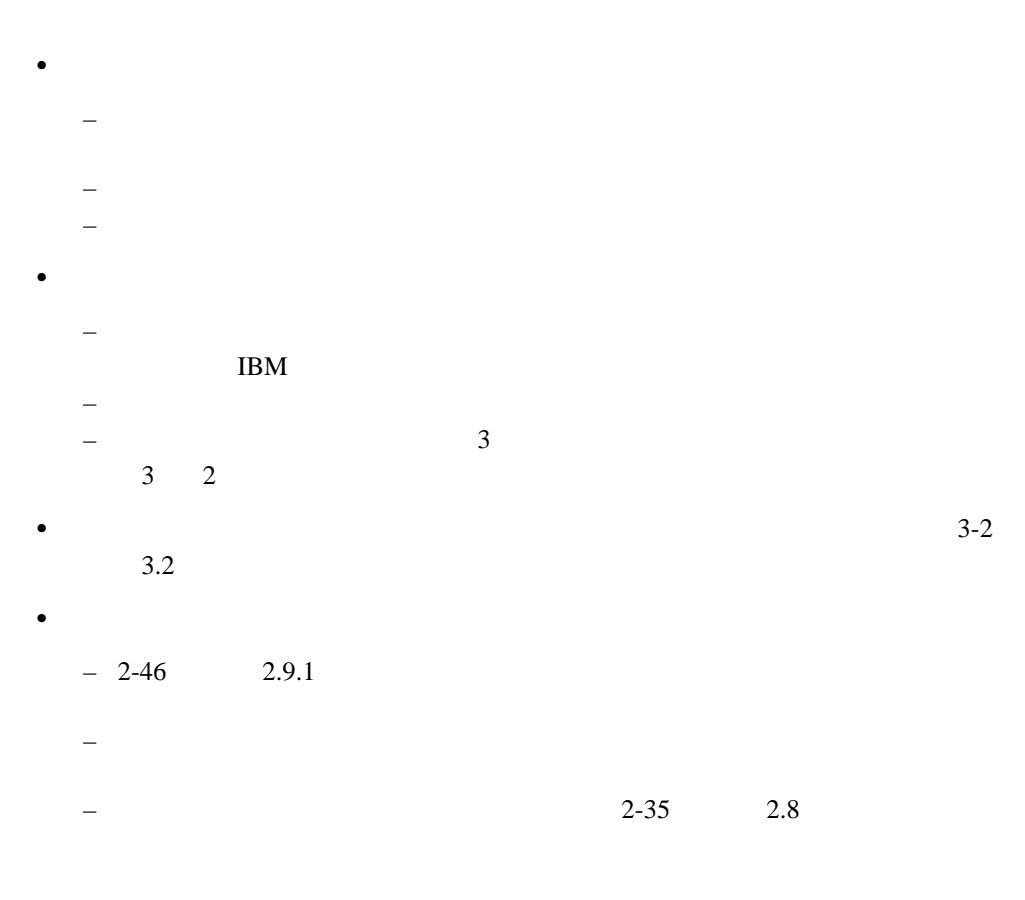

 $IBM$ 

 $3.2$ 

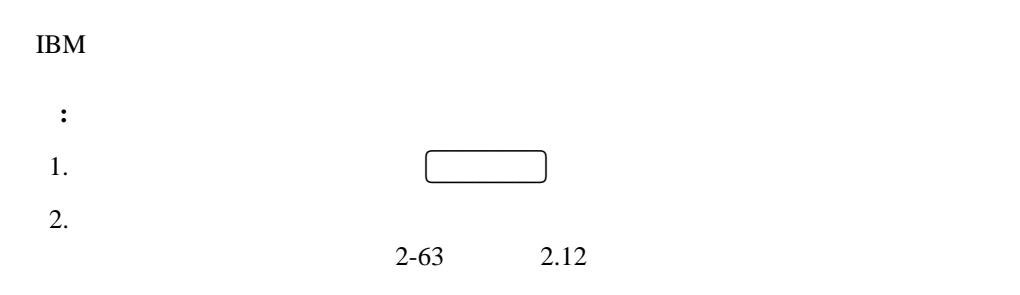

## **3.2.1** メッセージ表

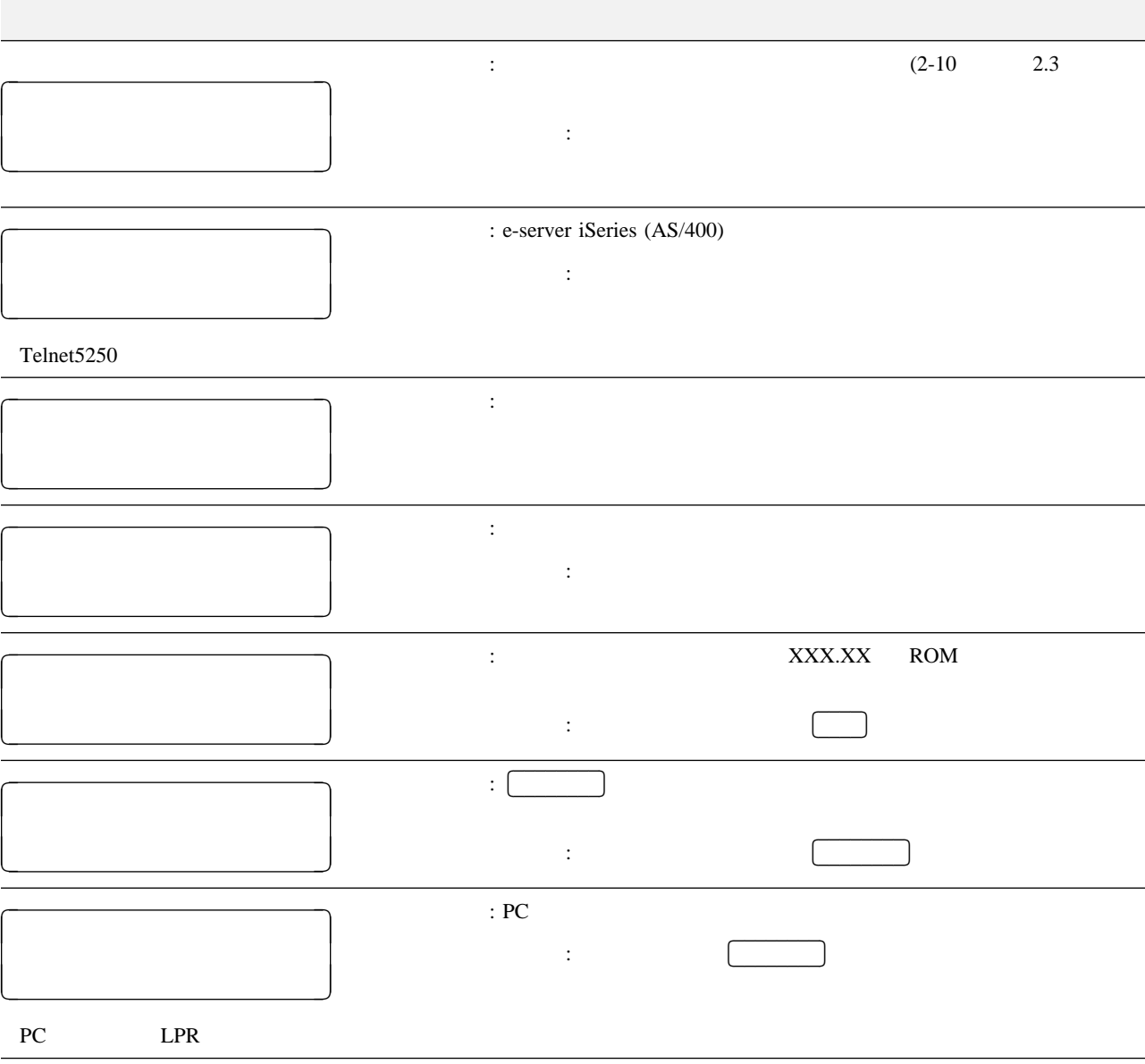

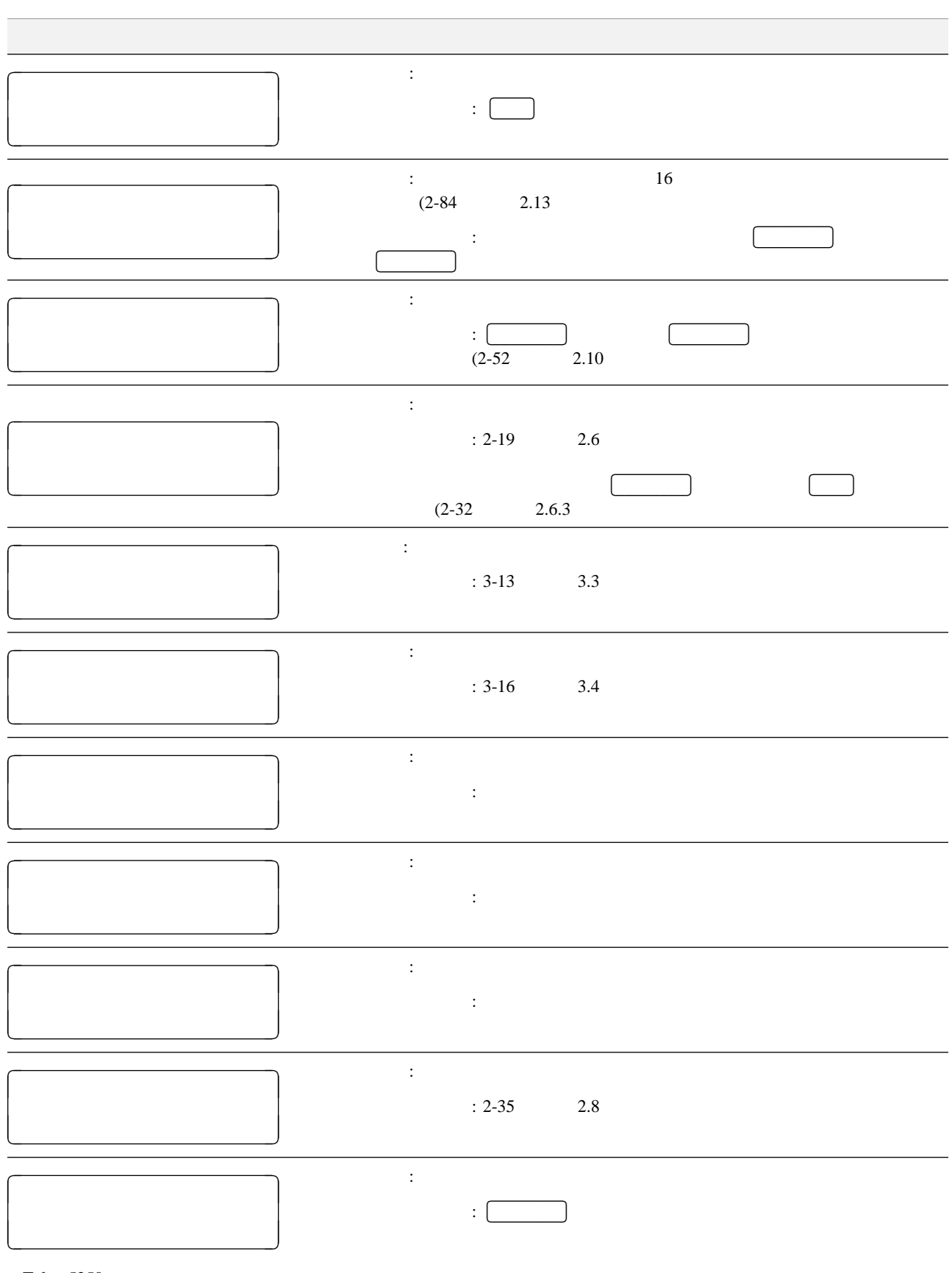

Telnet5250

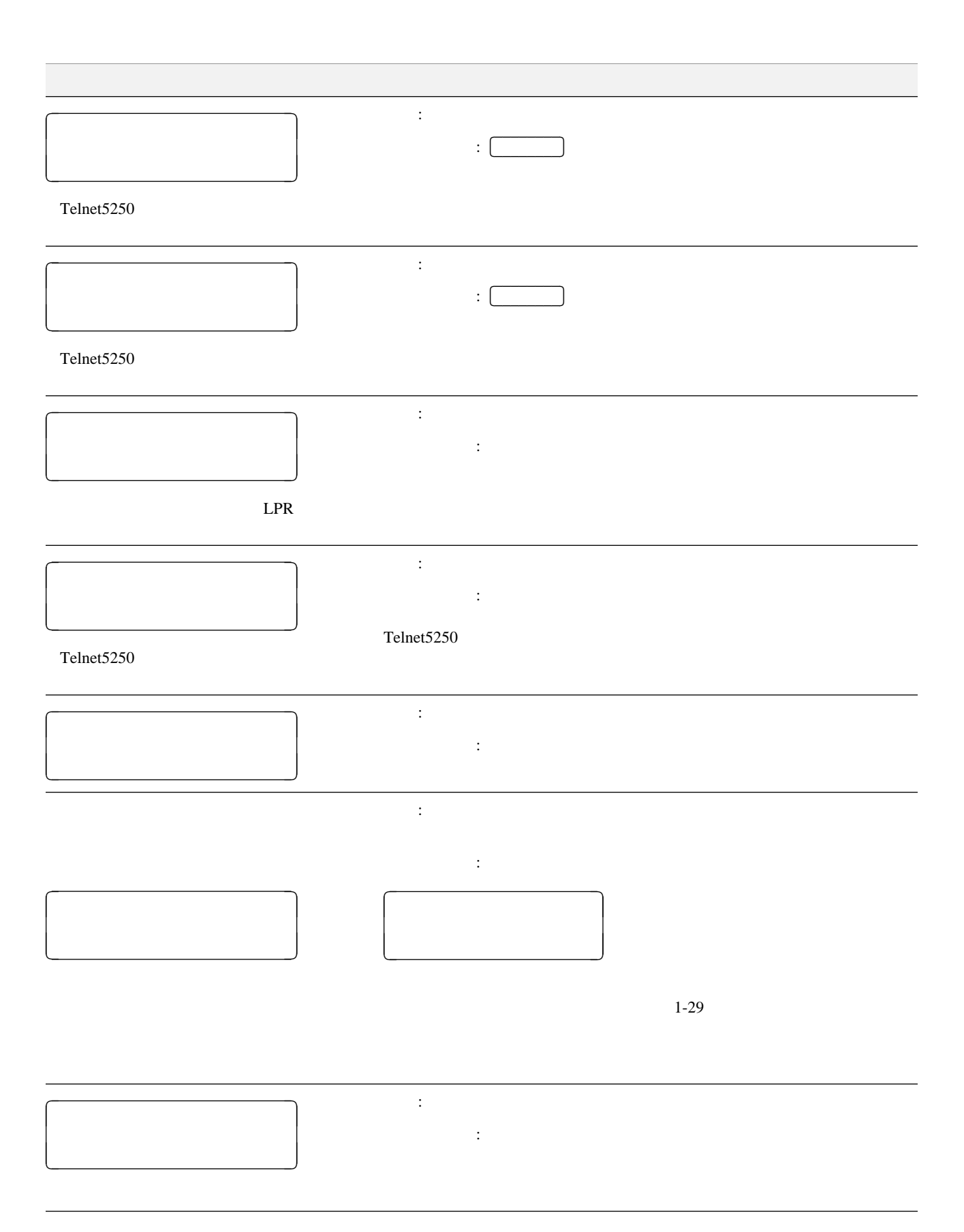

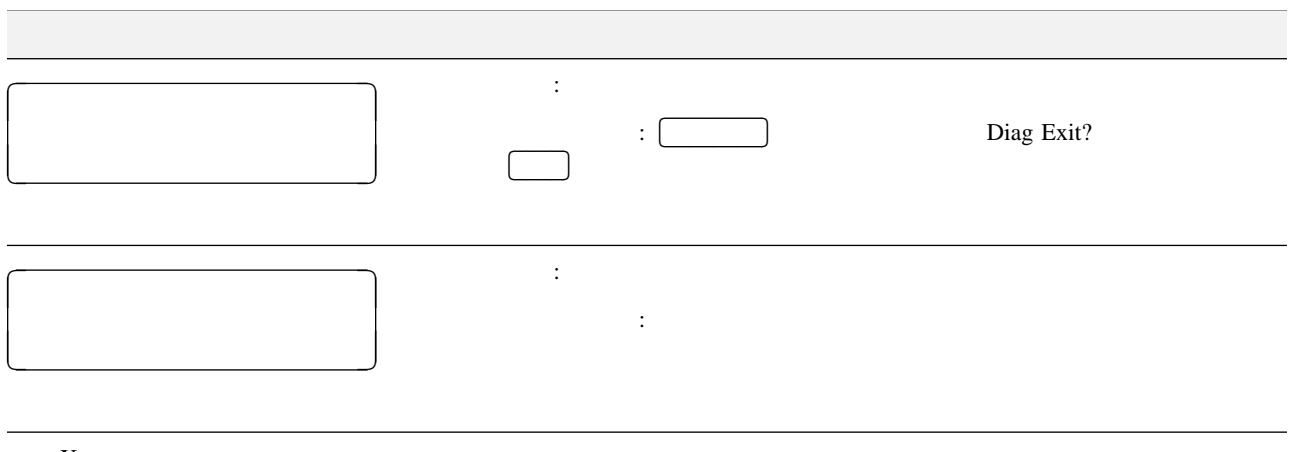

**:** X

## 3.2.2 Telnet5250

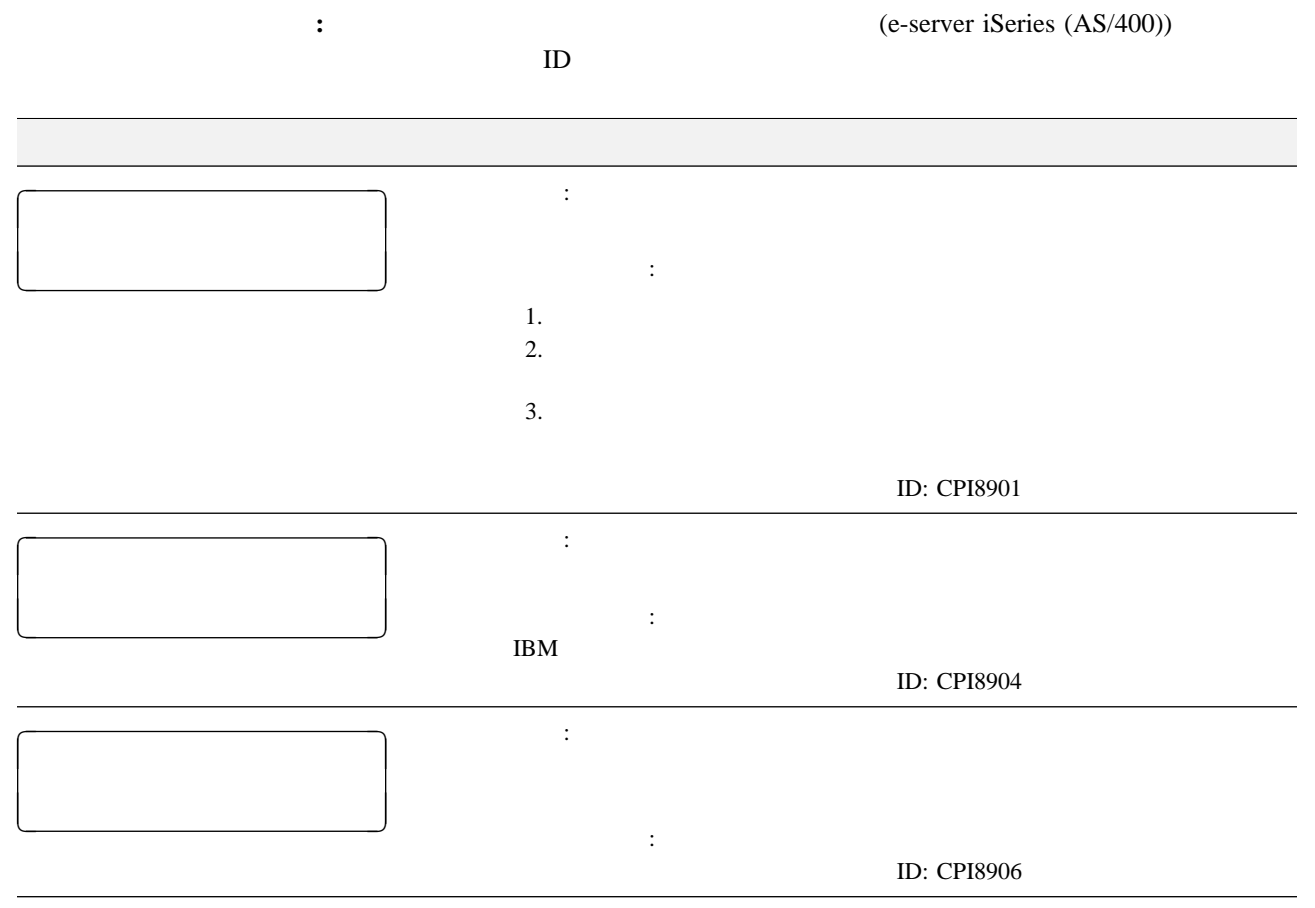

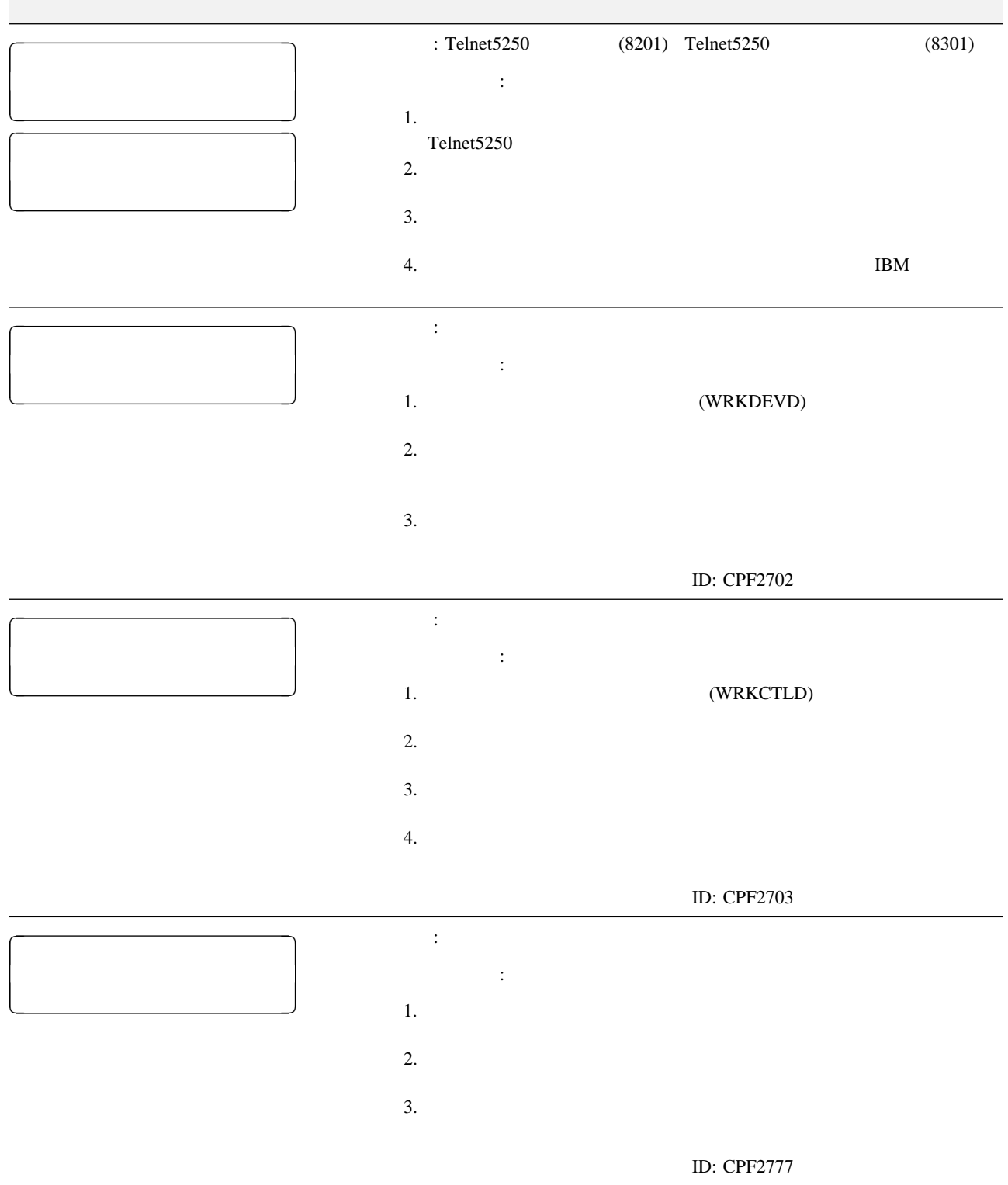

 $\overline{\phantom{a}}$ 

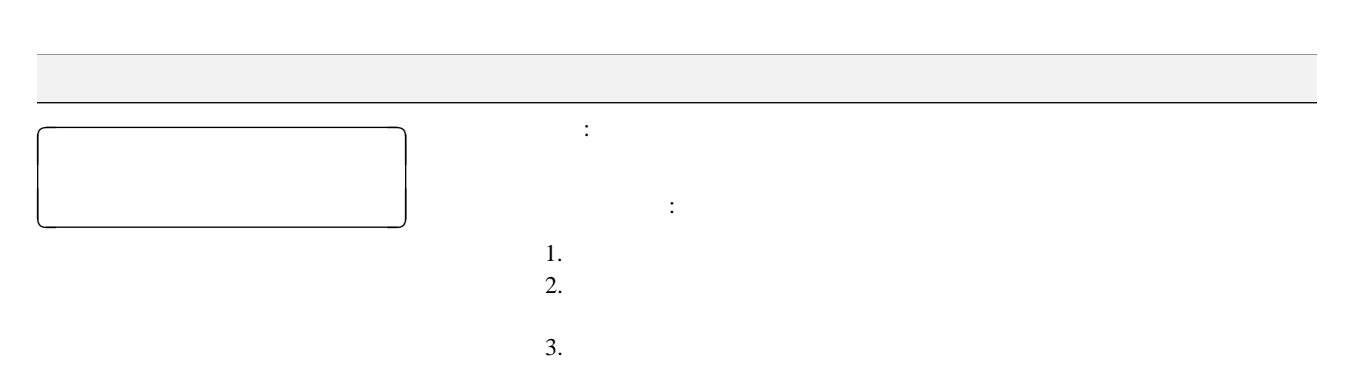

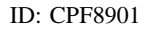

e-server iSeries (AS/400)

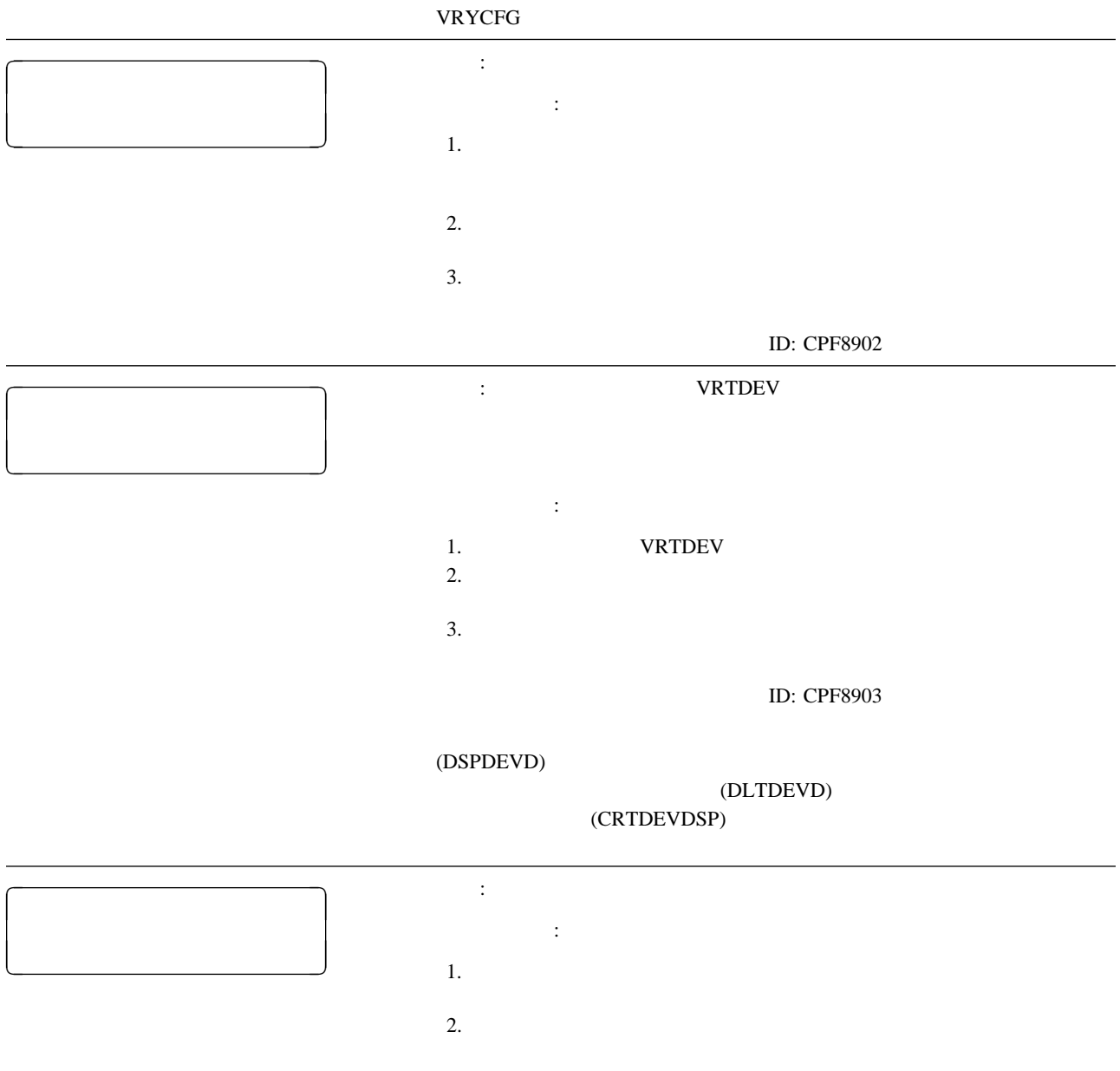

ID: CPF8906

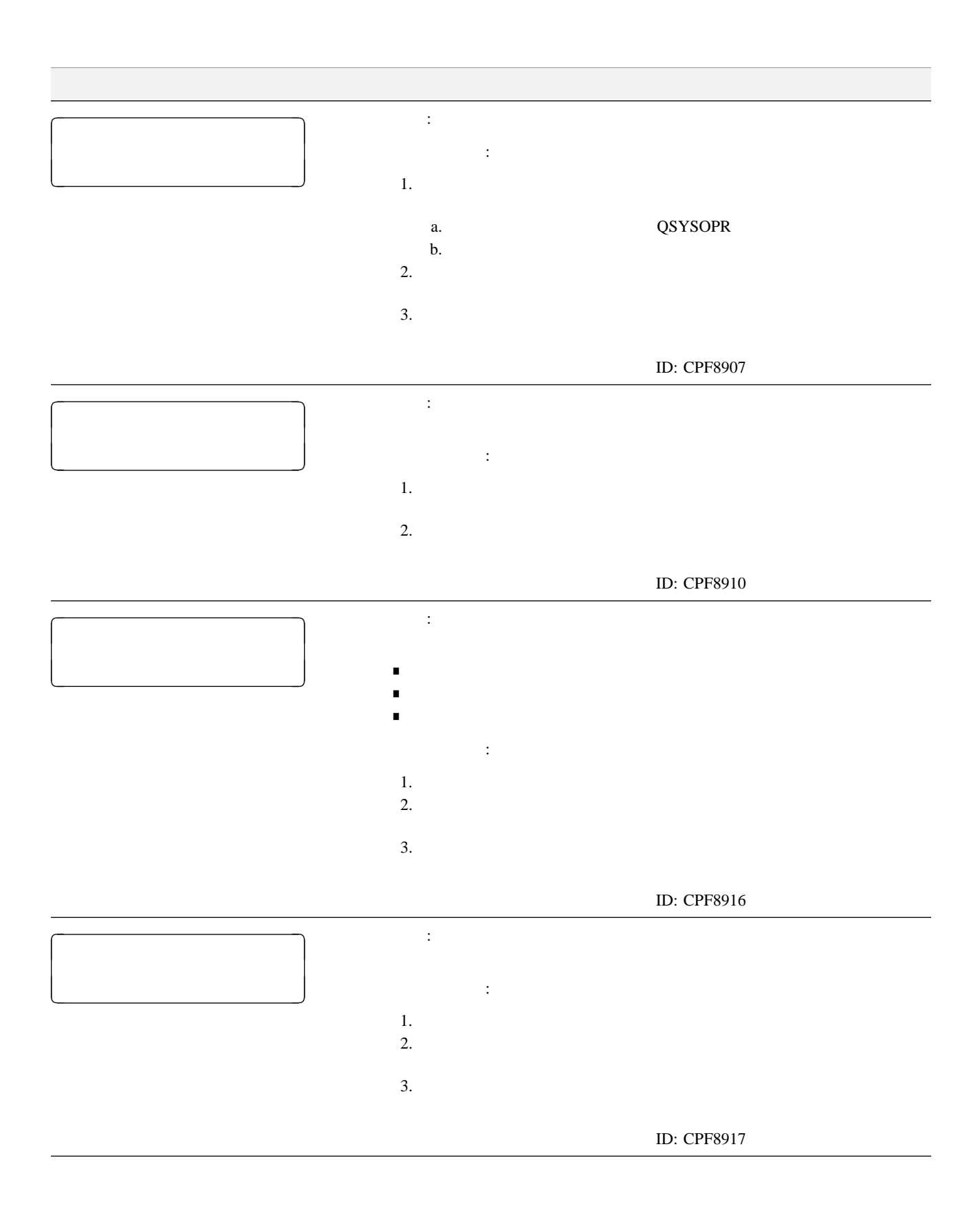

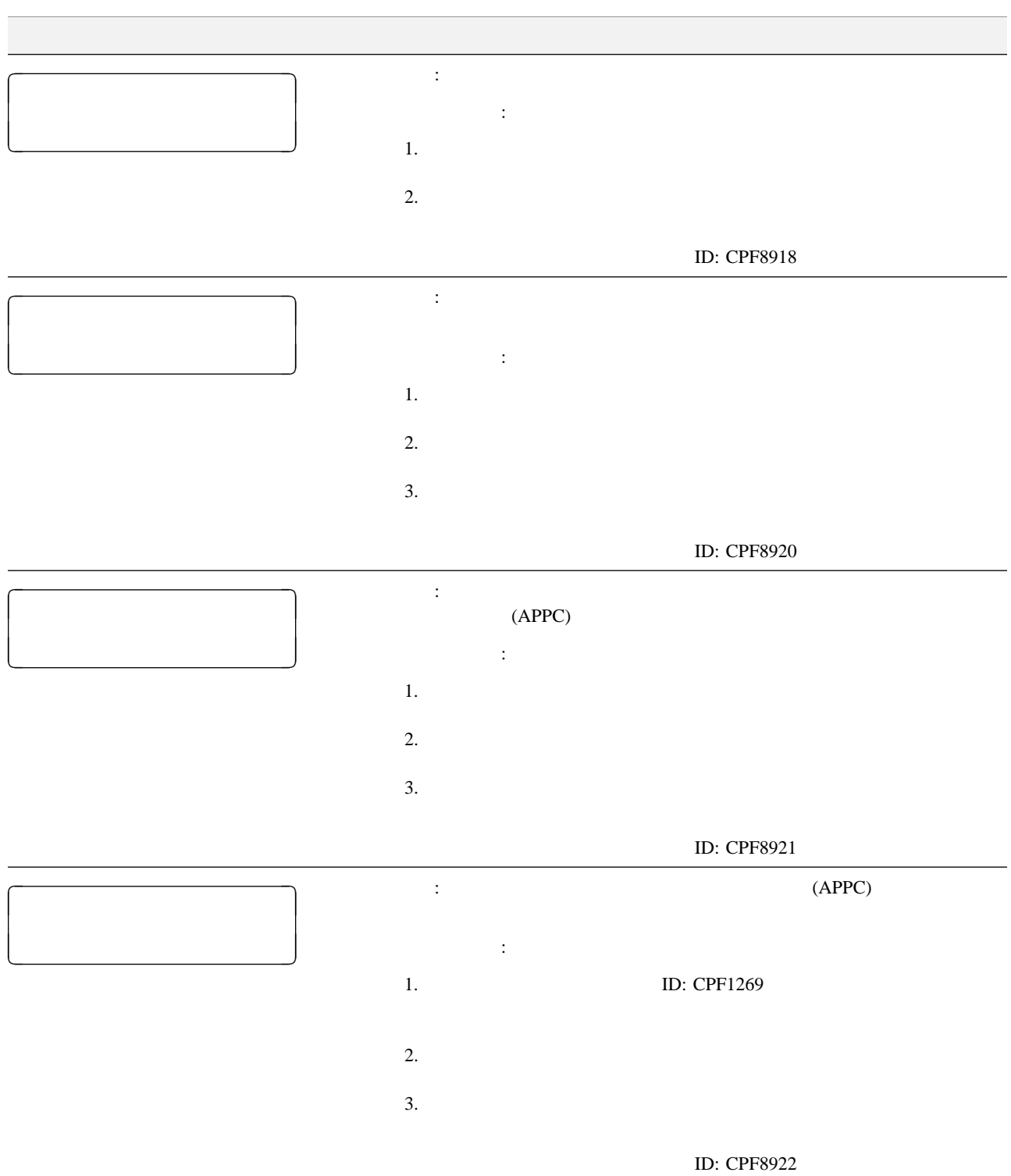

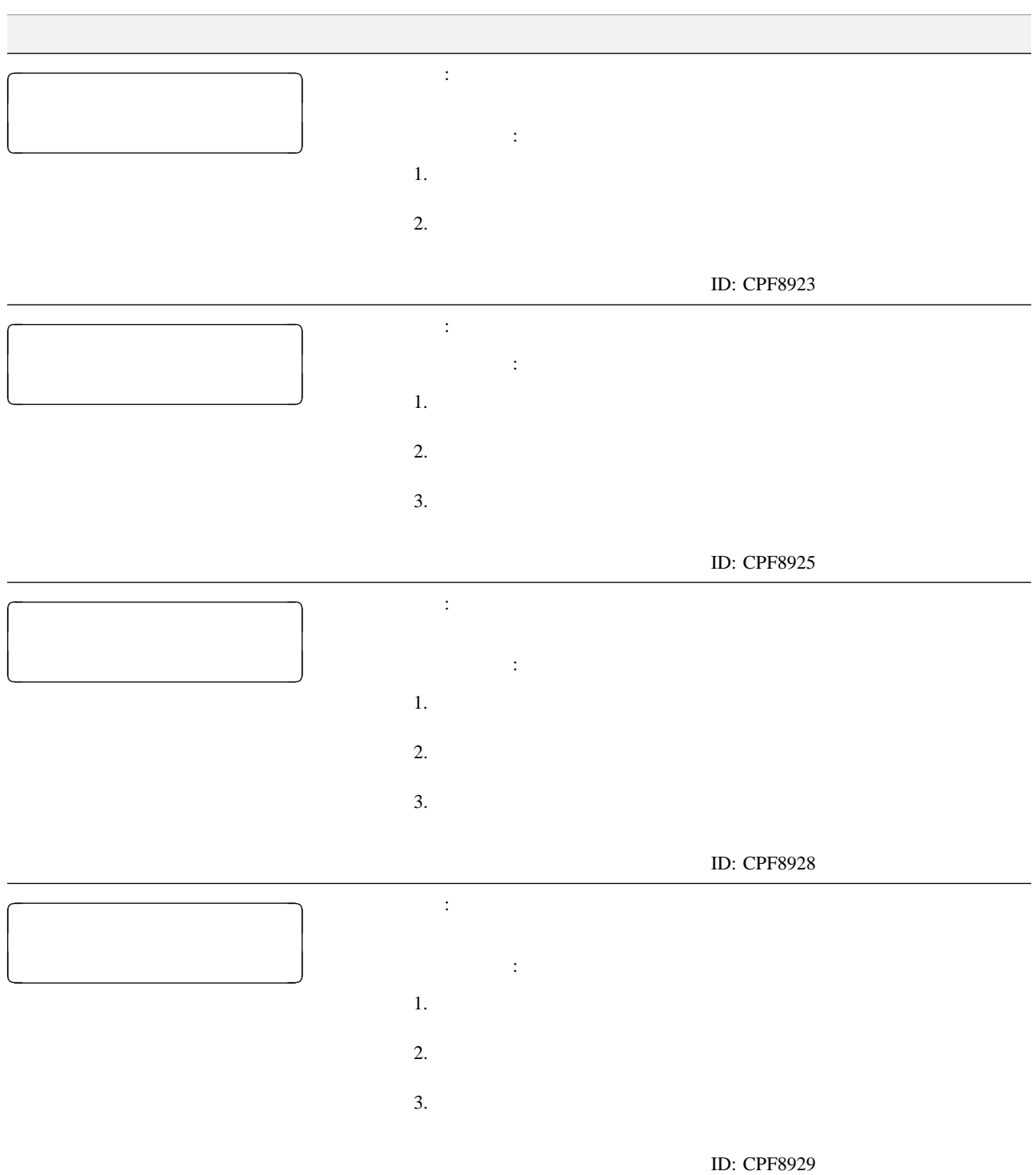

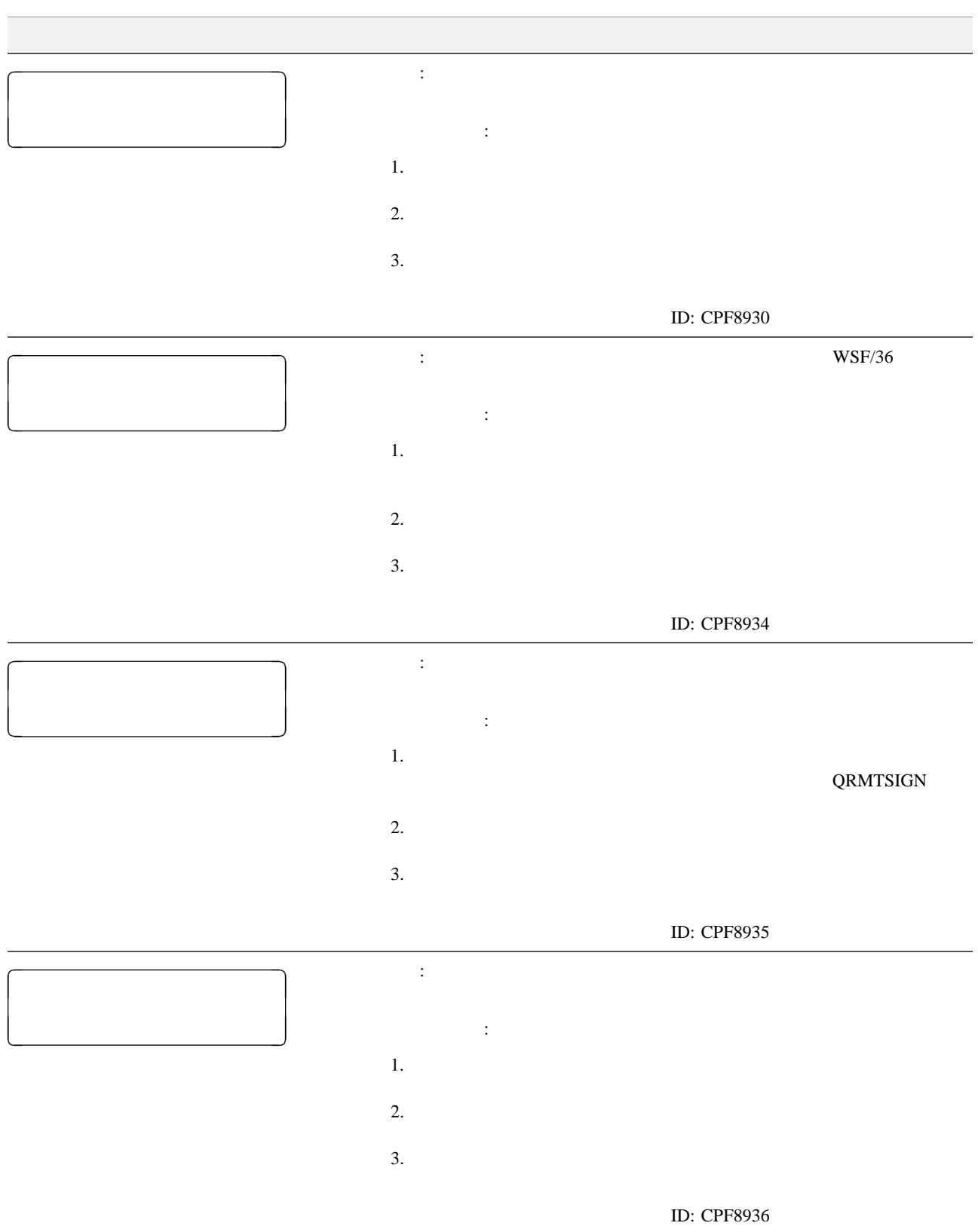

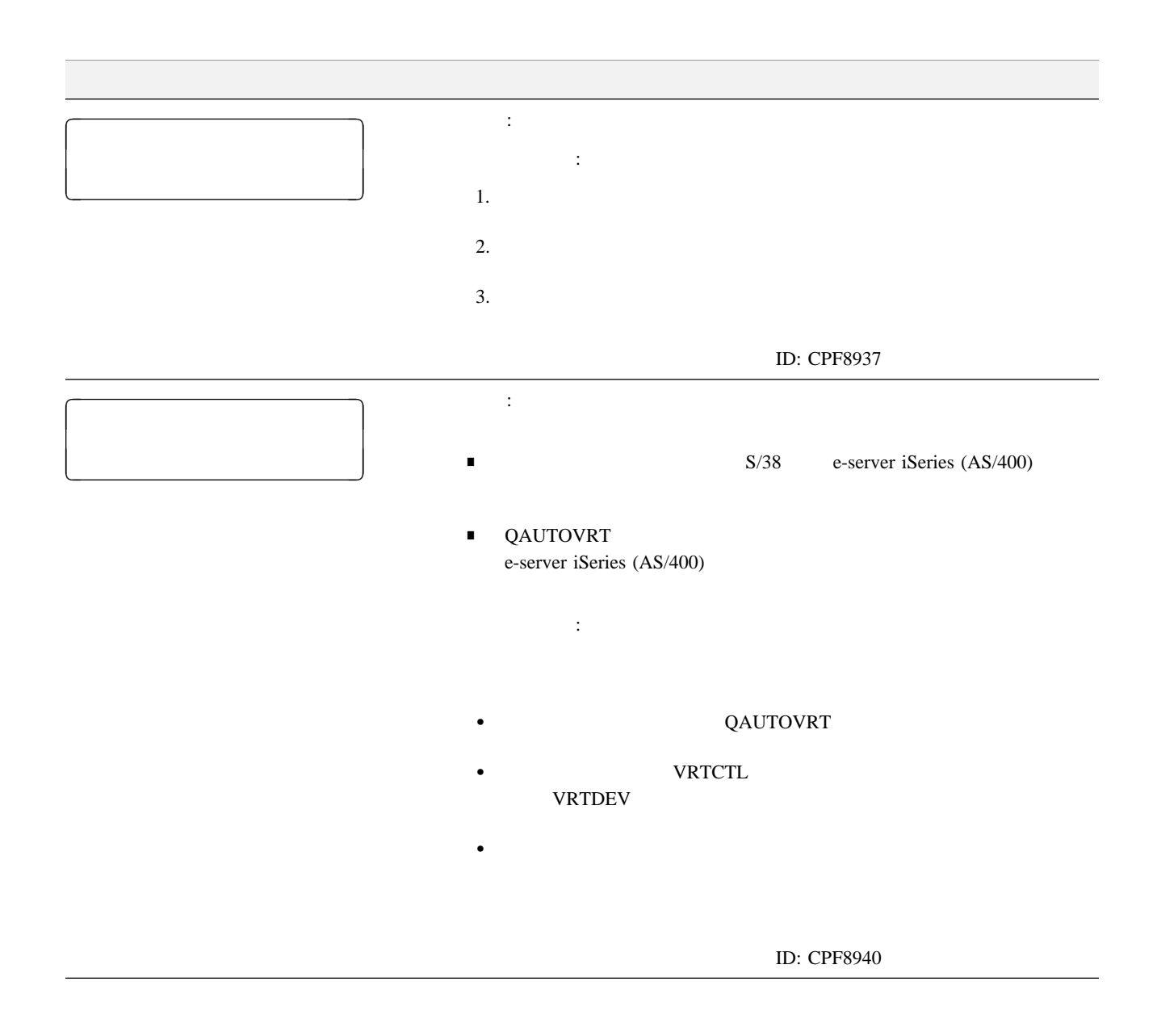

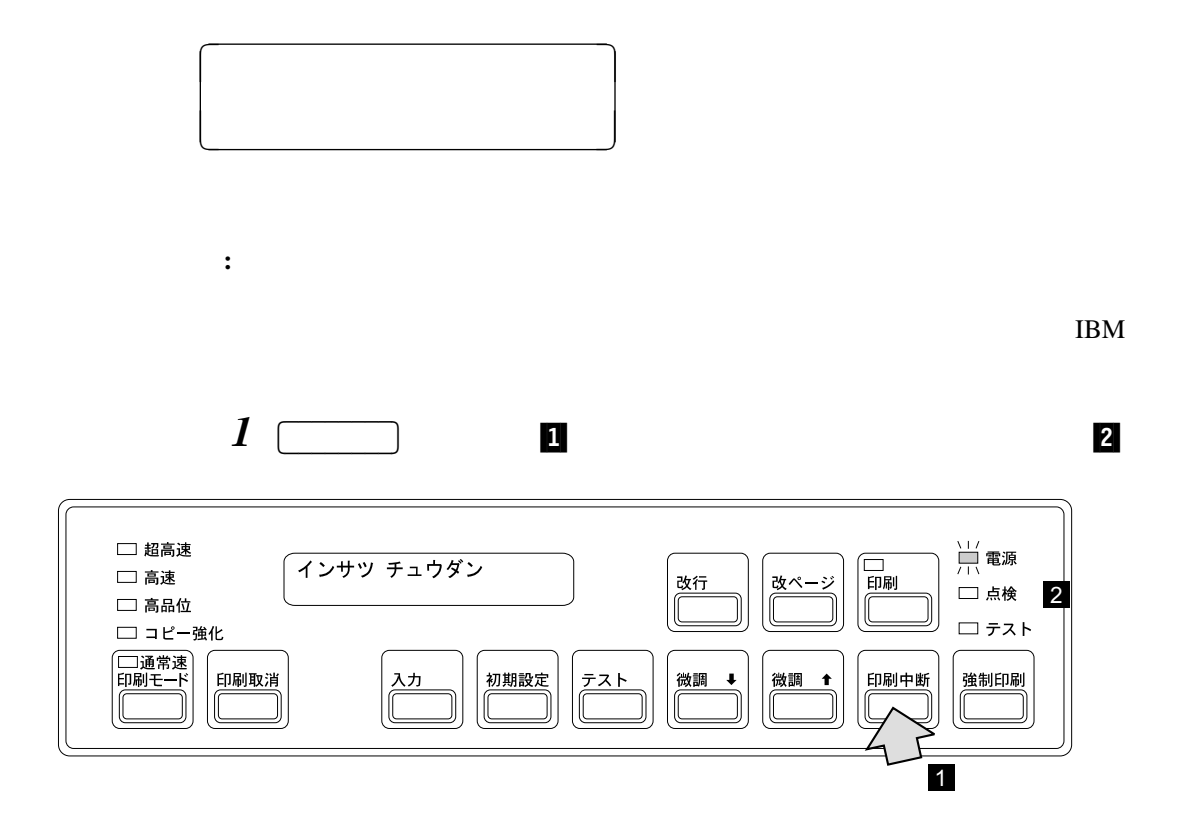

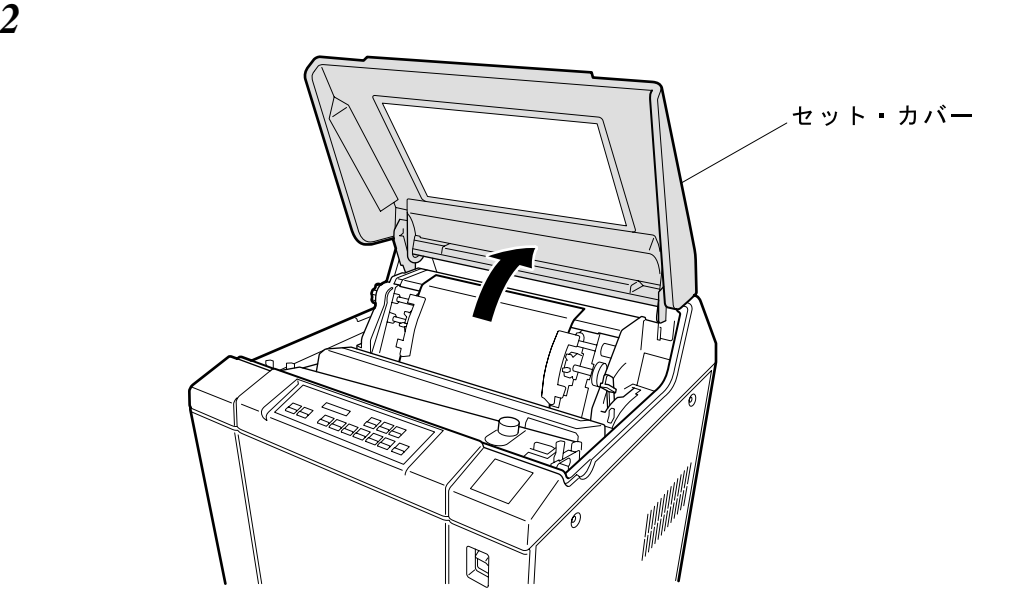

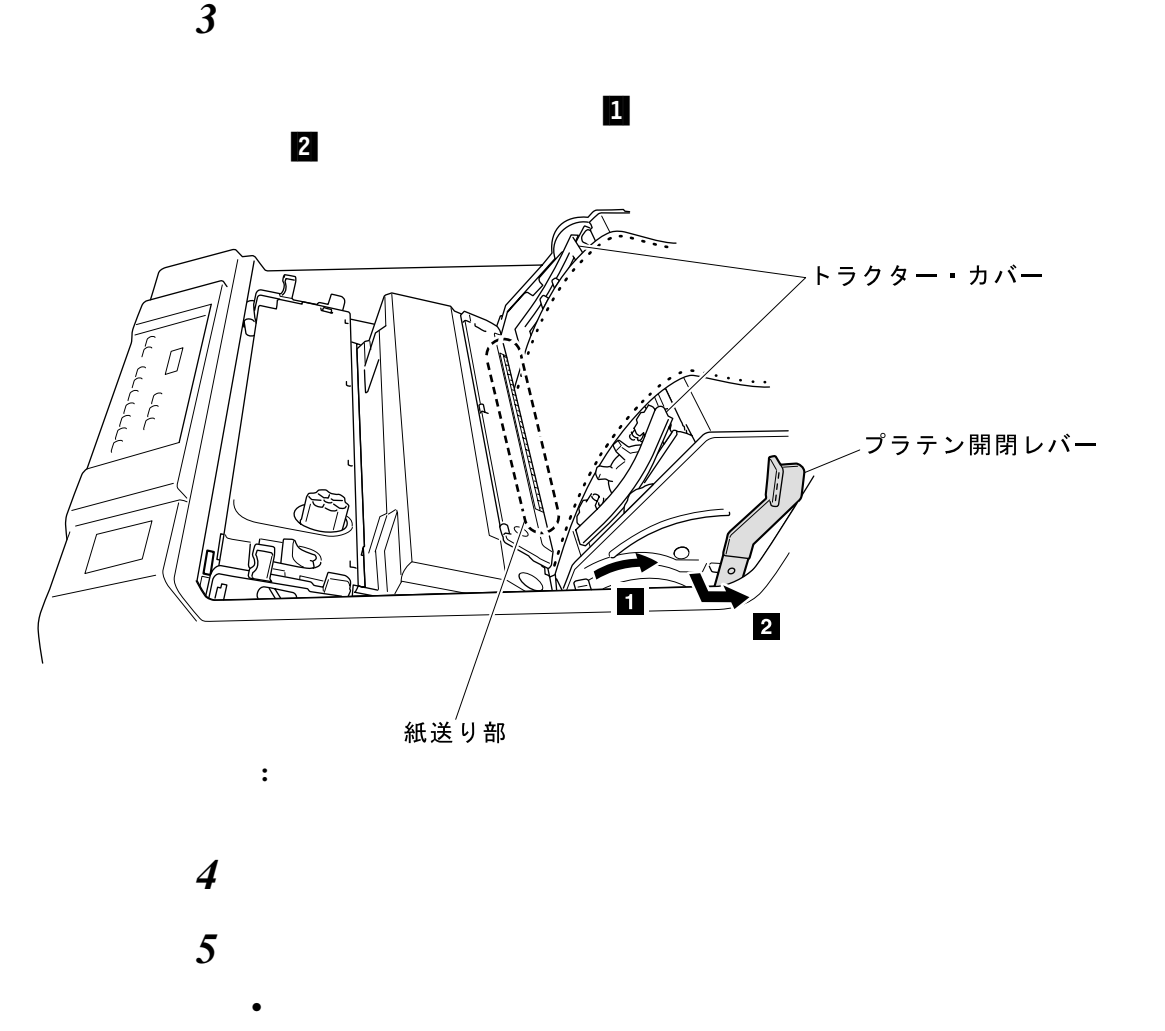

 $\bullet$ 

 $\blacksquare$ 

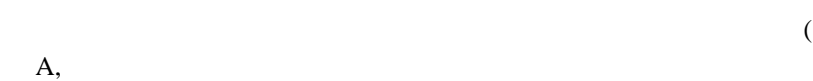

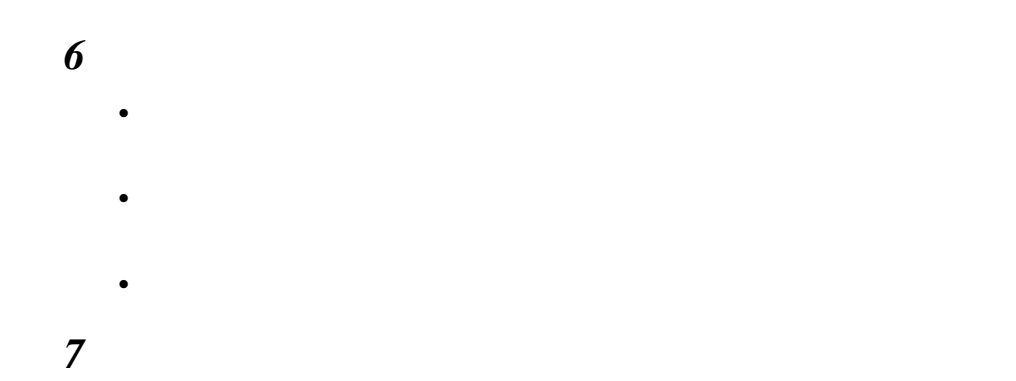

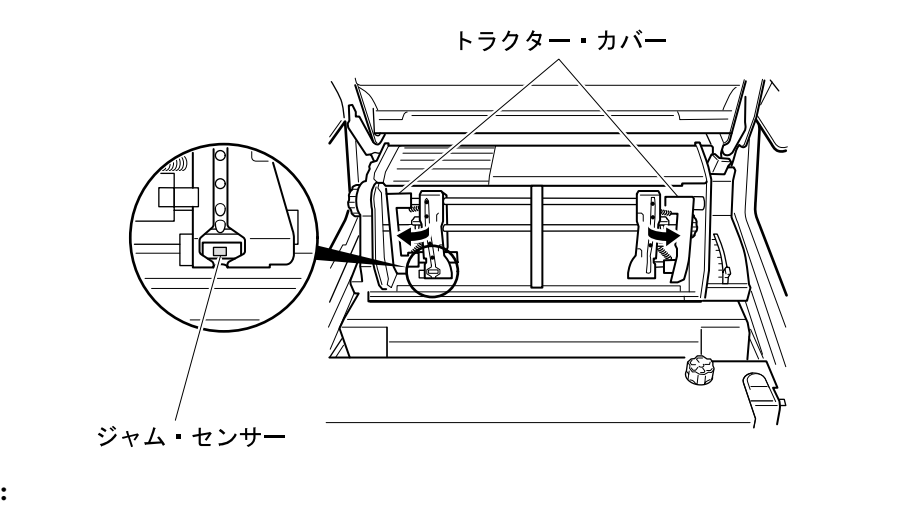

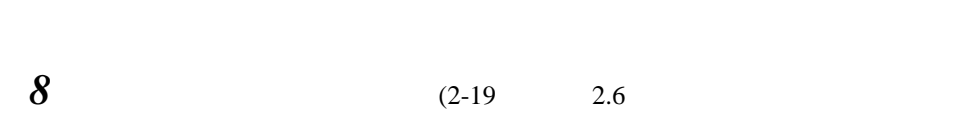

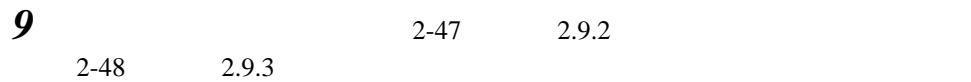

*10* セット・カバーとフロント・ドアを閉めます。

 $11 \subset$  $\Box$ 

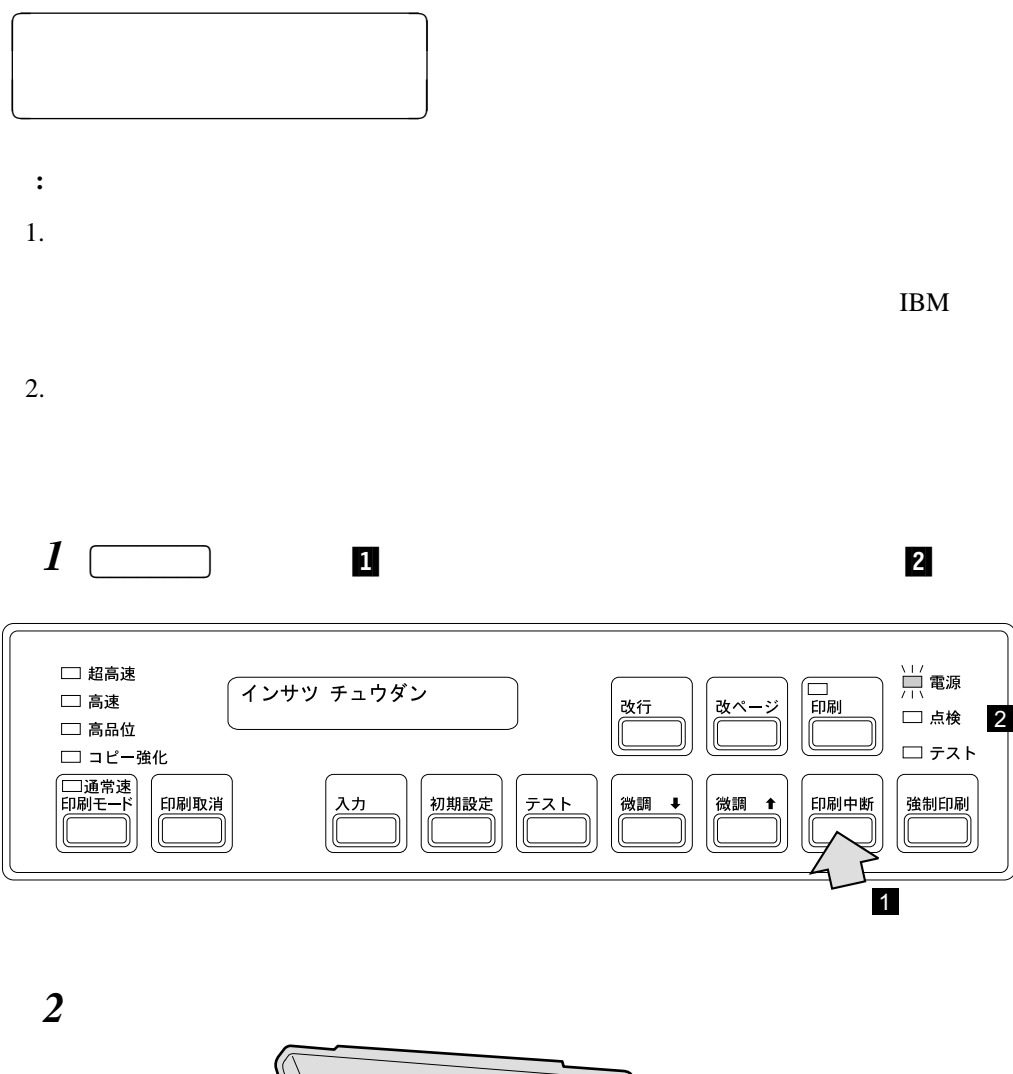

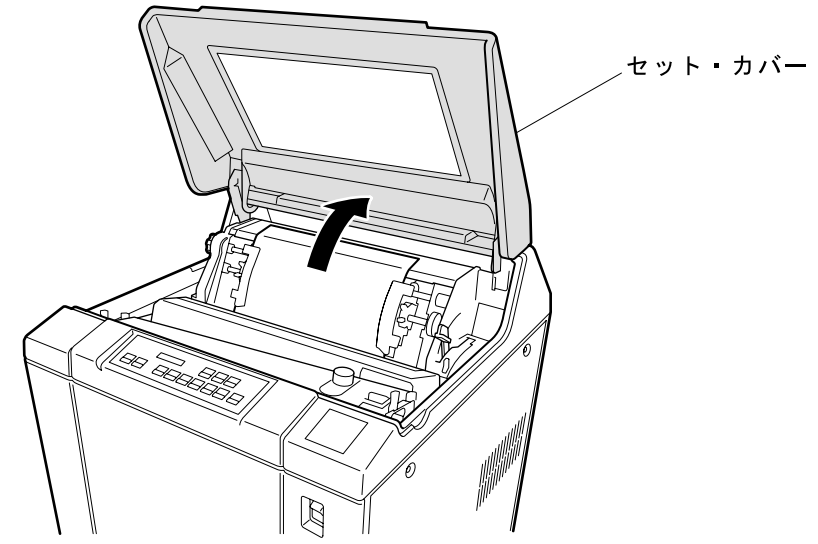

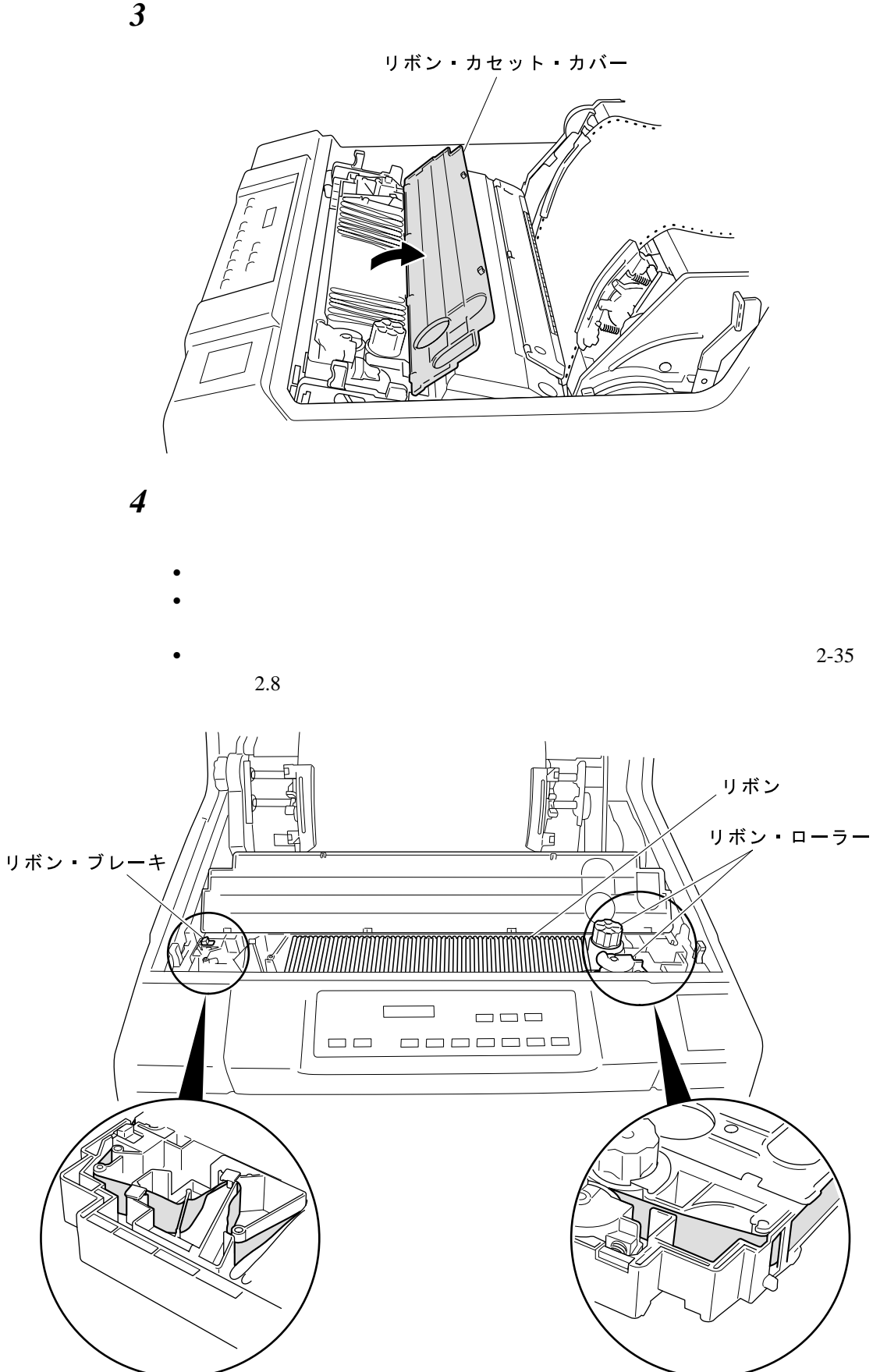

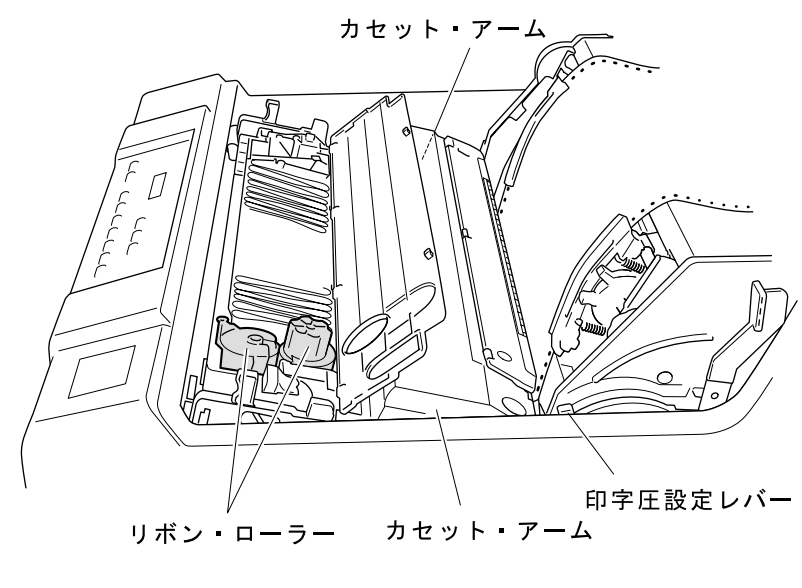

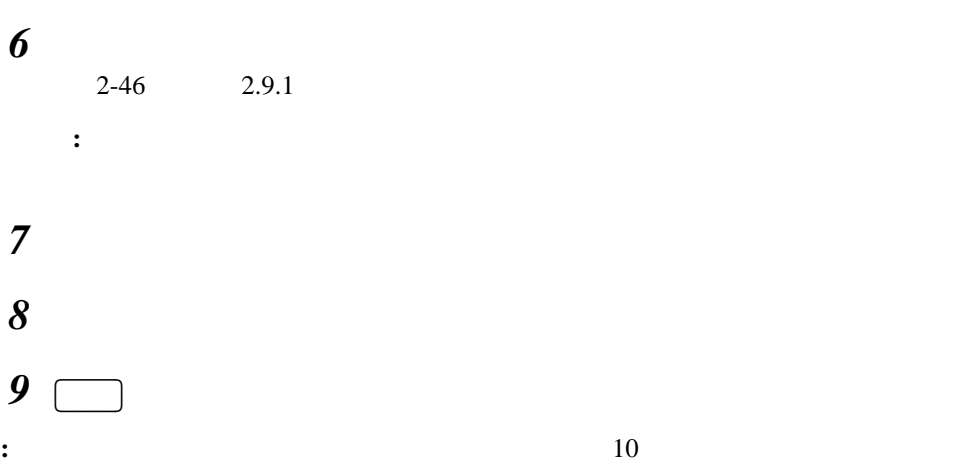